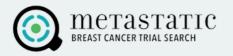

You can filter and refine your trial results in several useful ways.

| metastatic Trial Talk About Us Pri                                                                                                    | ivacy Policy Donate Contact Us                                                    |
|----------------------------------------------------------------------------------------------------|-----------------------------------------------------------------------------------|
| Trials My Profile Saved Trials Additional Trials 🗸                                                                                                    | LOGIN / REGISTER                                                                  |
| Trials last updated: May 15, 2023                                                                                                    |                                                                                   |
| You have matched to 402 trials Guest Profile; Disease in: Brain                                                                                                    | ip.code: 94107 Show Map                                                           |
| Filter by Location / Phase Filter by Trial Type Filter by Mutations Search                                                                                                    | ٩                                                                                 |
| Trials added within the last 2 Trials with no visits required weeks                                                                                                    |                                                                                   |
| Why register? Save your profile, save trials, and enter treatment history for more accurate matching.                                                                                                    | LOGIN / REGISTER                                                                  |
|                                                                                                    |                                                                                   |
| XL092 Targeted Therapy for Advanced HR+, HER2- Breast Cancer                                                                                                    | <ul> <li>Nearest Location:<br/>3 miles</li> <li>Exelixis Clinical Site</li> </ul> |
| Show Scientific Title                                                                                                    | #66<br>San Francisco, CA                                                          |
| Purpose: To study the safety, best dose, effects (good and bad), and anti-cancer activity of XL092, an<br>experimental tyrosine kinase inhibitor, alone or with atezolizumab (Tecentriq®) immunotherapy. | Visits:<br>1 visit every 3 weeks                                                  |

If you click on the "Filter by Location / Phase" button, you can use the Location filters to only see trials that are close to your home. By default, trials are sorted based on distance from the zip code you entered in your profile. You can change your zip code to see trials in a different location.

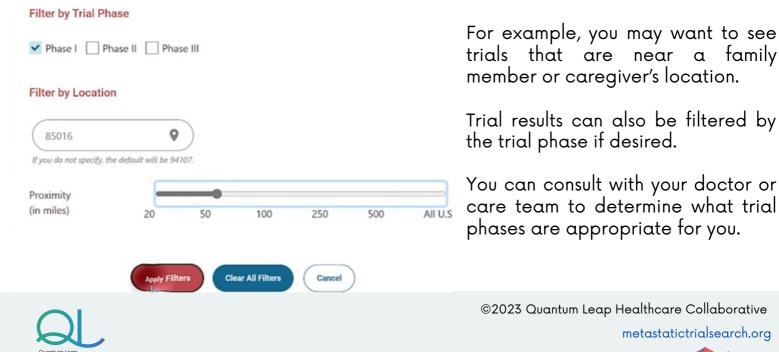

developed by Diverse Health Hub

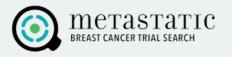

Click the "Filter by Trial Type" button if you want to see a specific type of trial.

| Brain Mets required                    | Targeted Therapy: CDK Inhibitors               |
|----------------------------------------|------------------------------------------------|
| Brain: Leptomeningeal Mets required    | Targeted Therapy: PARP Inhibitors              |
| BRCA1/2 (inherited)                    | Targeted Therapy: Tumor Mutations              |
| Chemotherapy                           | Targeted Therapy: Other Targeted Therapy       |
| Hormone Therapy                        | <ul> <li>Vaccines and Immunotherapy</li> </ul> |
| Radiation Oncology                     | Other Treatment                                |
| Targeted Therapy: All                  |                                                |
| Targeted Therapy: Anti-HER2 Therapy    |                                                |
| Activities                             | Managing Side Effects                          |
| Complementary and Alternative Medicine | No Travel Required                             |
| Decision Support                       | Predicting Response to Treatment               |
|                                        | Support/Education                              |
| Genetics/Family History                |                                                |

You can select treatment trials that study a new drug or procedure, or nontreatment trials that focus on managing side effects or improving quality of life.

Transformer Help is always available.

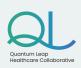

©2023 Quantum Leap Healthcare Collaborative metastatictrialsearch.org developed by O Piverse Health Hub

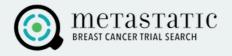

Click the "Filter by Mutations" button to display trials that target a specific mutation associated with your tumor if you have that information.

| BREAST C                                                                                    | Filter by Mutations [ <u>C</u>                    | lear All_]                                                          |                                                                                                    | ×       | onate Contact Us                                                                        |
|---------------------------------------------------------------------------------------------|---------------------------------------------------|---------------------------------------------------------------------|----------------------------------------------------------------------------------------------------|---------|-----------------------------------------------------------------------------------------|
| Trials M<br>Trials last updated<br>You have m<br>Guest Profile: Dise<br>Filter by Location. | AKT ALK AR BARD1 BRCA1/2 (tumor) BRIP1 CD205 CD70 | CHEK2 or CHEK1 ESR1 FGFR HER2/ERBB2 HLA MET or C-Met NTRK PALB2     | <ul> <li>PIK3CA or PI3K</li> <li>PTEN</li> <li>RAD51</li> <li>RAF (including BRAF)</li> <li>RAS (KRAS or NRAS)</li> <li>RB</li> <li>ROS1</li> <li>TP53</li> </ul> |         | OGIN / REGISTER                                                                         |
|                                                                                             |                                                   | enter treatment history for more                                    |                                                                                                    |         | LOGIN / REGISTER<br>earest Location:<br>miles                                           |
|                                                                                             | the safety, best dose, effects                    | (good and bad), and anti-cancer<br>rith atezolizumab (Tecentriq®) i |                                                                                                    | #<br>Si | xelixis Clinical Site<br>66<br>an Francisco, CA<br><b>isits:</b><br>visit every 3 weeks |

🔭 Remember: Help is always available.

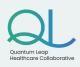

©2023 Quantum Leap Healthcare Collaborative metastatictrialsearch.org

> developed by Diverse Health Hub

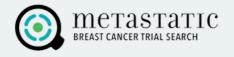

With the search box, you can enter keywords such as a specific drug name like "Herceptin"

| Metastatic Trial Talk About Us                                                                                                    | Privacy Policy Donate Contact Us                                                                    |
|----------------------------------------------------------------------------------------------------|----------------------------------------------------------------------------------------------------|
| Trials My Profile Saved Trials Additional Trials                                                                                                    | LOGIN / REGISTER                                                                                    |
| Trials last updated: May 15, 2023                                                                                                    |                                                                                                    |
| You have matched to 402 trials Suest Profile: Disease in: Brain                                                                                                    | y zip code: 94107 Show Map                                                                          |
| Filter by Location / Phase     Filter by Trial Type     Filter by Mutations     herceptin       Trials added within the last 2     Trials with no visits required     Image: Construction of the second second secon | ٩                                                                                                   |
| Why register? Save your profile, save trials, and enter treatment history for more accurate matching.                                                                                                    | LOGIN / REGISTER                                                                                    |
| XL092 Targeted Therapy for Advanced HR+, HER2- Breast Cancer Show Scientific Title                                                                                                    | <ul> <li>Nearest Location:</li> <li>3 miles</li> <li>Exelixis Clinical Site</li> <li>#66</li> </ul> |
| <b>Purpose:</b> To study the safety, best dose, effects (good and bad), and anti-cancer activity of XL092, an experimental tyrosine kinase inhibitor, alone or with atezolizumab (Tecentriq®) immunotherapy.                                                                                                    | San Francisco, CA           San Francisco, CA           Visits:           1 visit every 3 weeks     |

📌 Remember: Help is always available.

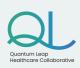

©2023 Quantum Leap Healthcare Collaborative

metastatictrialsearch.org developed by Diverse Health Hub

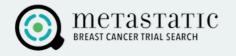

There are also checkboxes to view new trials added in the last 2 weeks or trials with no in-person visits required, which means you can participate from home.

| You have matched to 402 trials                                             | Sort by zip code: 94107 | Show Map |
|----------------------------------------------------------------------------|-------------------------|----------|
|                                                                            |                         |          |
| Filter by Location / Phase Filter by Trial Type Filter by Mutations Search |                         | 4        |
| Trials added within the last 2 veeks                                       |                         |          |
|                                                                            |                         |          |

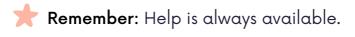

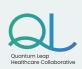

©2023 Quantum Leap Healthcare Collaborative metastatictrialsearch.org developed by O Piverse Health Hub